## $5in1$

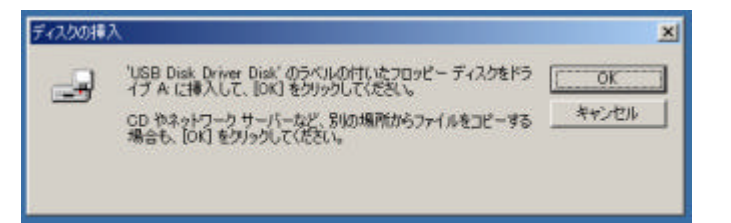

 $A$  B  $\overline{\phantom{A}}$  OK

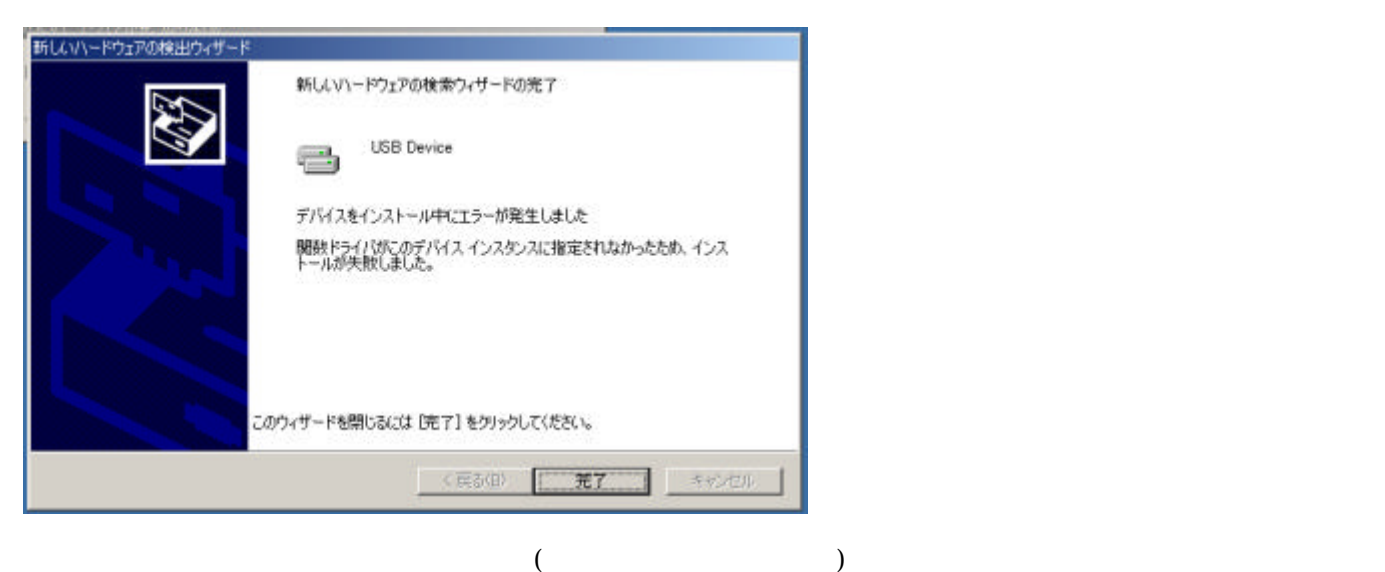

**IDE ATA/ATAPI** 

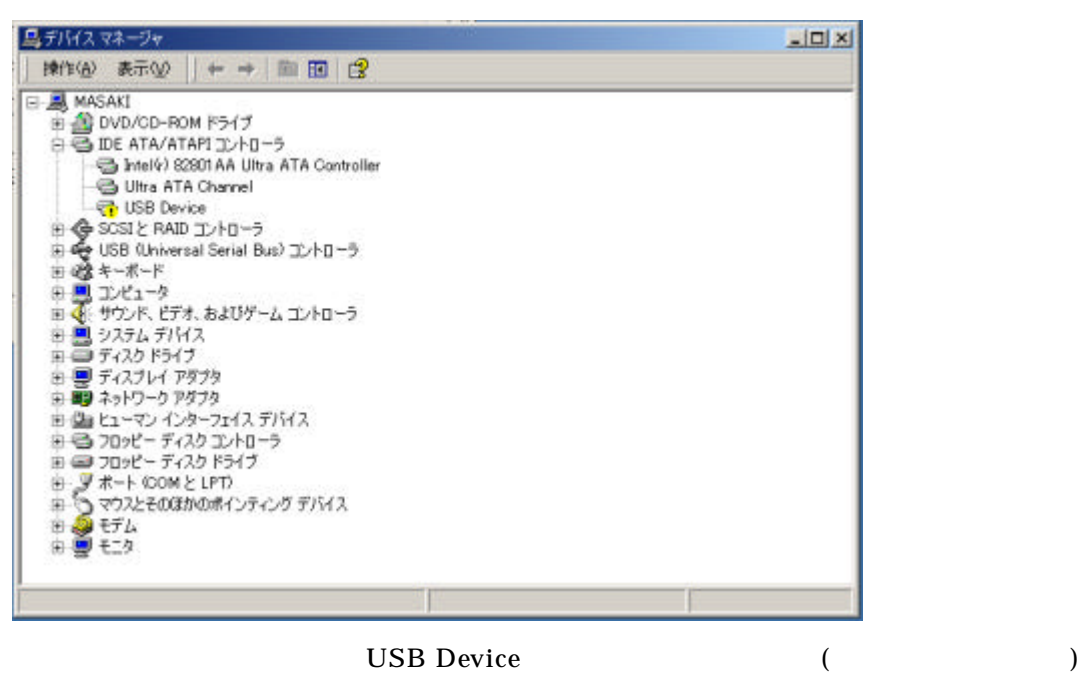

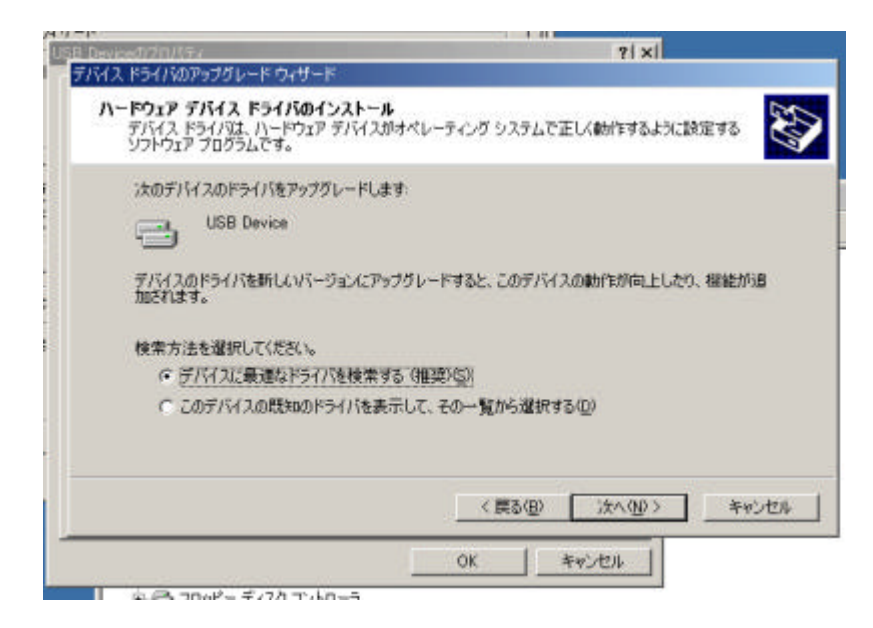

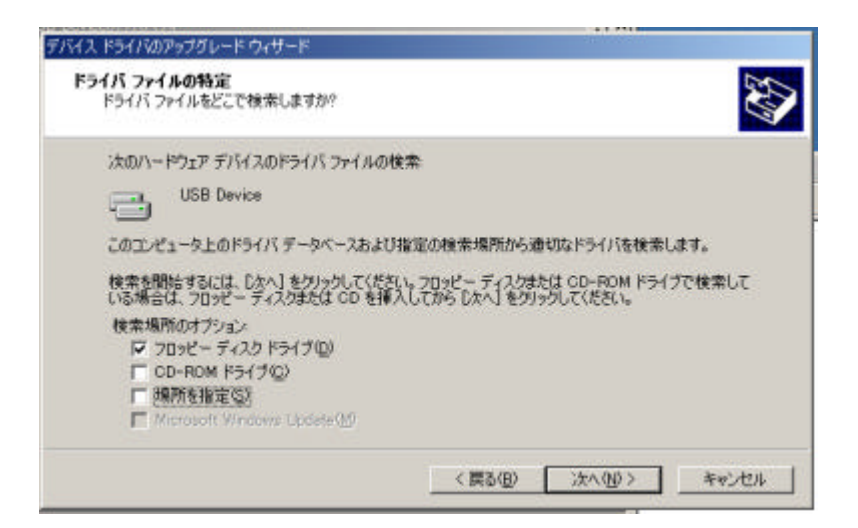

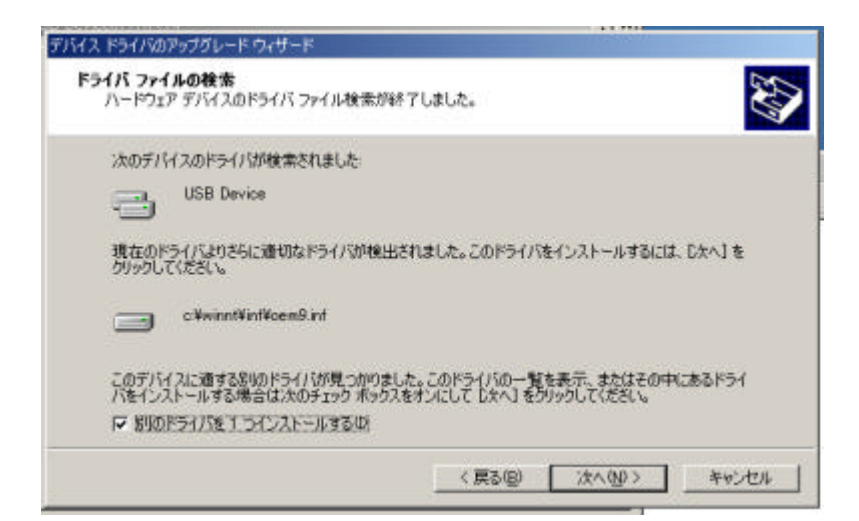

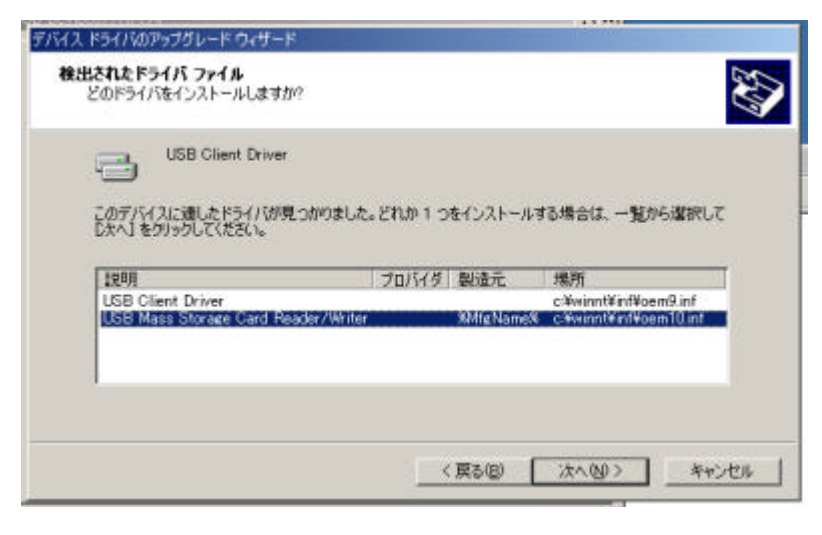

 $\overline{2}$ 

 $\bf{USB}$ 

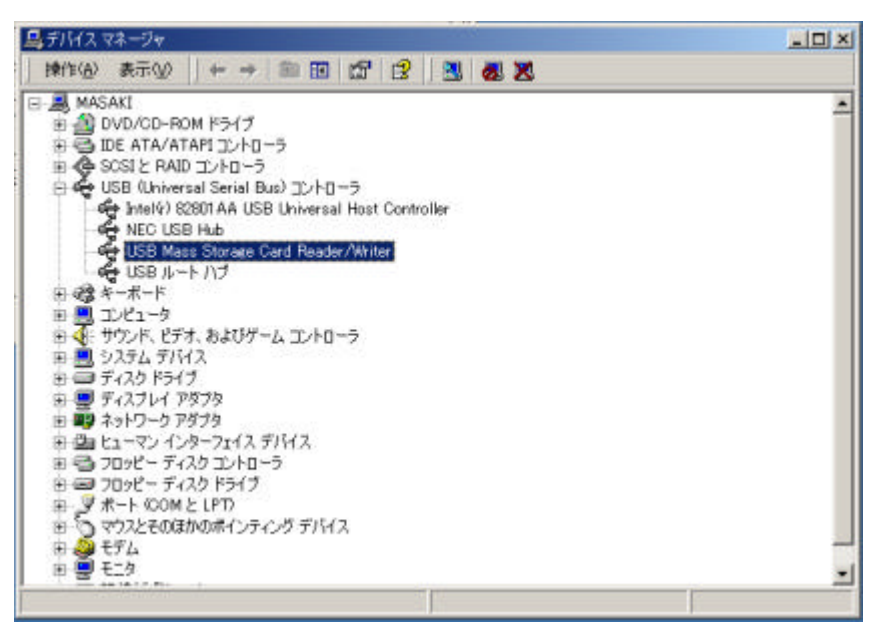

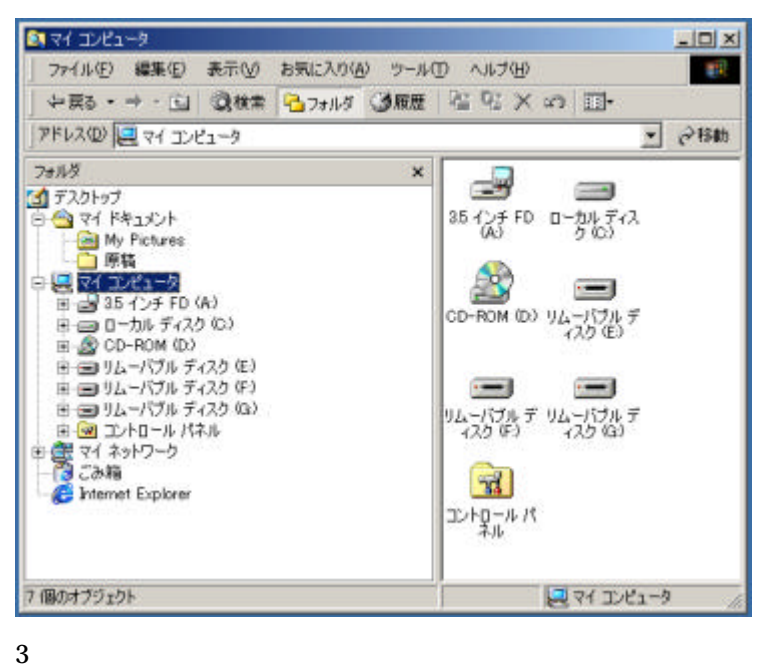